## **Creating S1 diagram**

You can create S1 just before finishing an L1 view or in later stages of the architecture just before finishing the P1 view. It depends on the usage of Service and Request Ports in the architecture.

To create an S1 diagram

- 1. Create Service Interfaces.
- 2. Connect Service Interfaces using Generalizations (general-specific relationships).

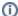

The S1 view also allows you to show the Capabilities and Service Interfaces mapping.